Maya/Mental Ray

- 13 ISBN 9787302267195
- 10 ISBN 7302267197

出版时间:2012-4

页数:389

版权说明:本站所提供下载的PDF图书仅提供预览和简介以及在线试读,请支持正版图书。

#### www.tushu000.com

Maya/Mental Ray Maya Mental Ray Mental Ray Mental Ray Mental Ray Mental Ray Mental Ray Mental Ray

 $1$  1.1 渲染  $1.1.2$  $1.2$  maya  $1.2.1$  softwarerenderer 1.2.2 mentalray 1.2.3 vectorrender 1.24 mayahardware 1.3 1.3.1 renderman prman  $1.32$  brazil br 1.3.3 finalrender fr  $1.34$  vray vr  $1.35$  maxwell  $1.36$ tuftle 2<sup>2</sup> mental ray 2.1 mental ray 2.1.1 mentalray 2.2 mavltalray 2.2.1 mentalray 2.2.2 mentalray 2.3 montairav shader 2.3.1 mentalray shader 2.3.2 mentalray shader 2.3.3 subsurfacescatteringshaders 2.3.4 mentalray 235" 2.3.6 paintshaders 2.3.7 geometry  $3$  cd  $31$  $3.1.1$ 31.2 cd 32  $321$ 32.2 33 331 332 333 334 335 336 34 mava  $34.1$  maya  $342 - -a$ 343

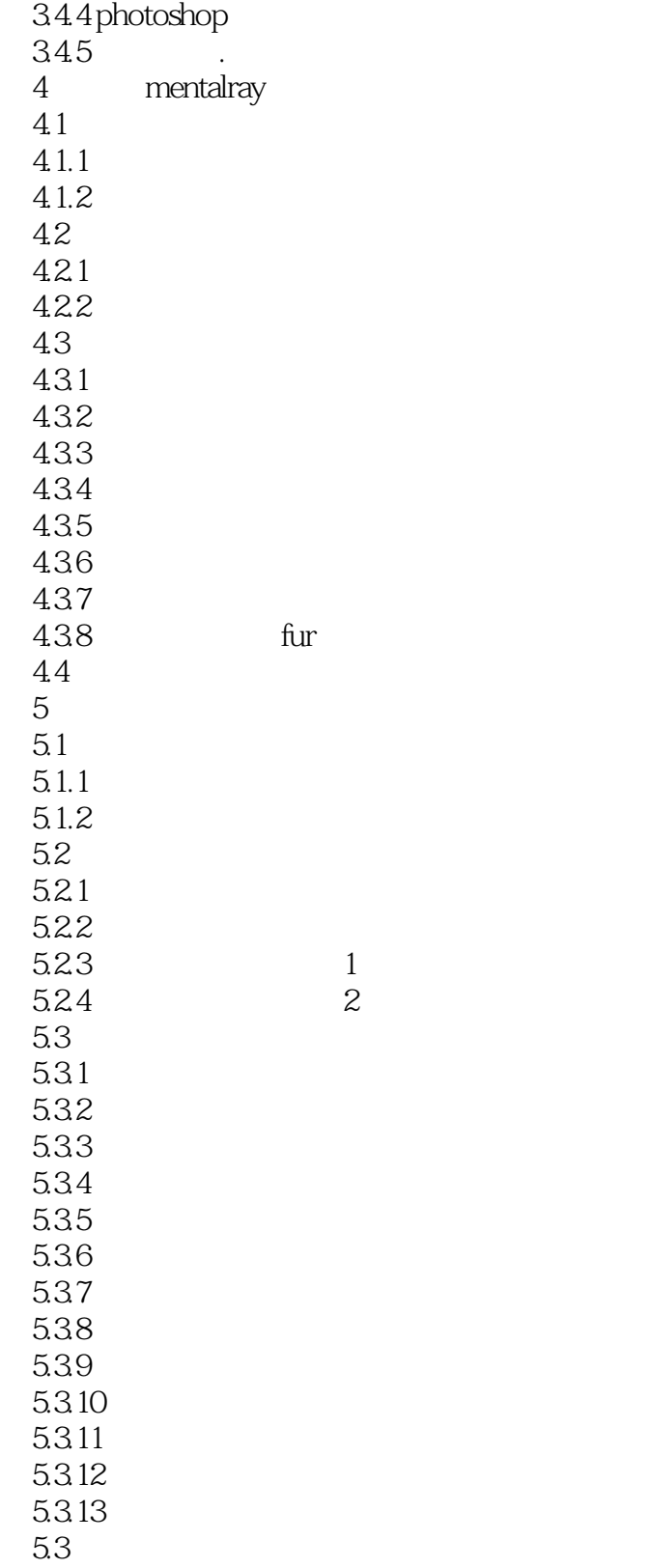

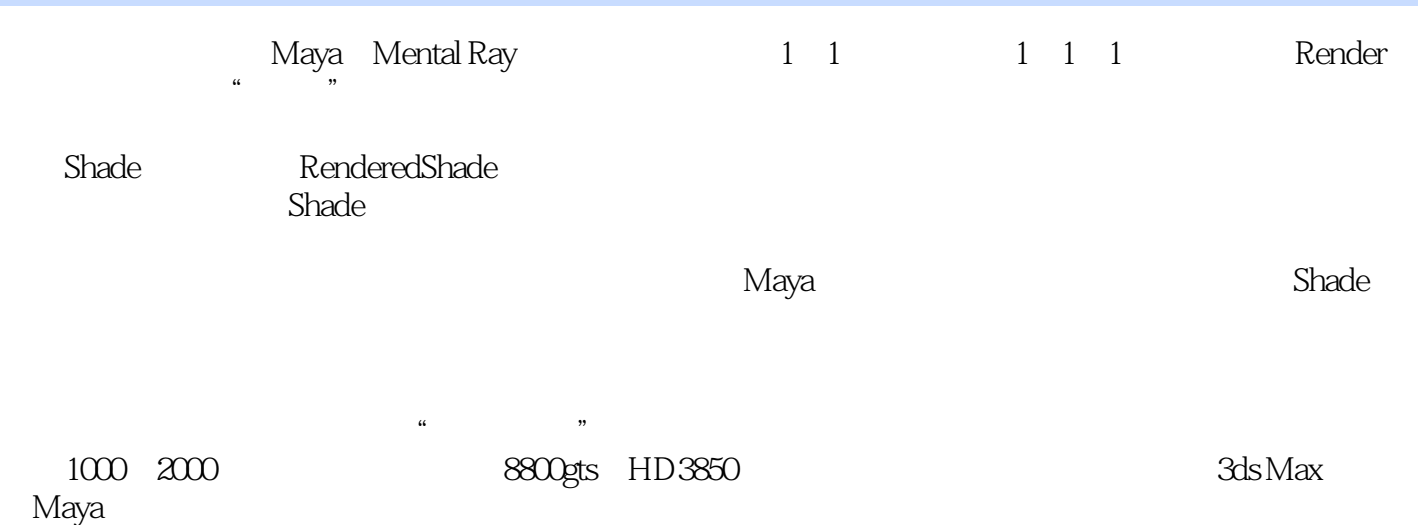

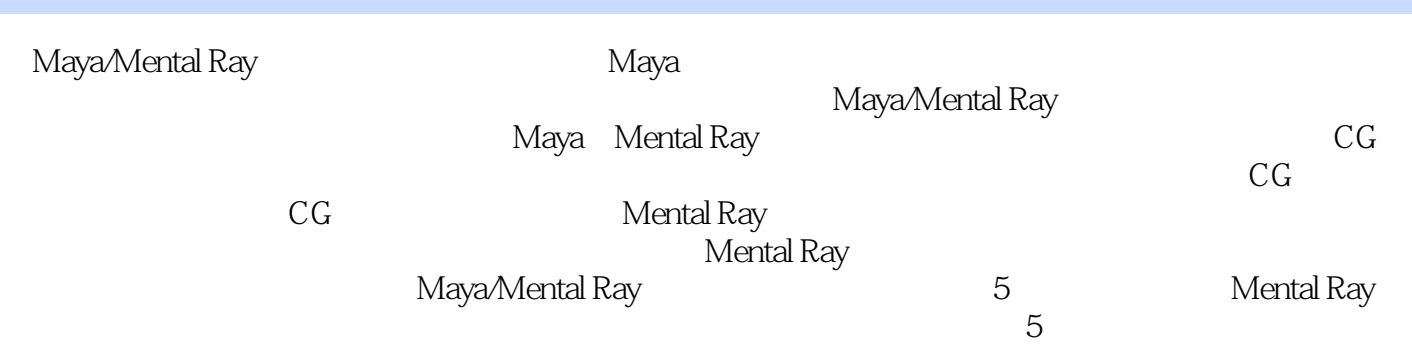

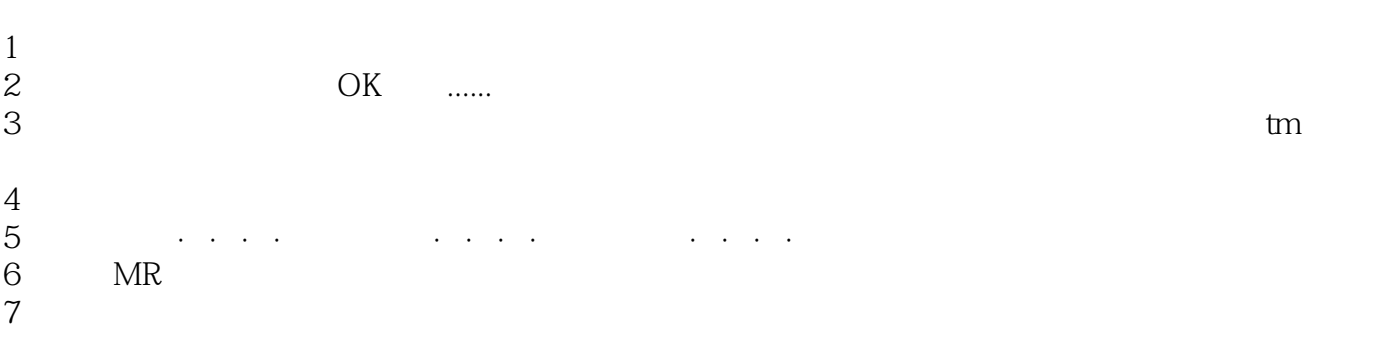

本站所提供下载的PDF图书仅提供预览和简介,请支持正版图书。

:www.tushu000.com